## Inhalt

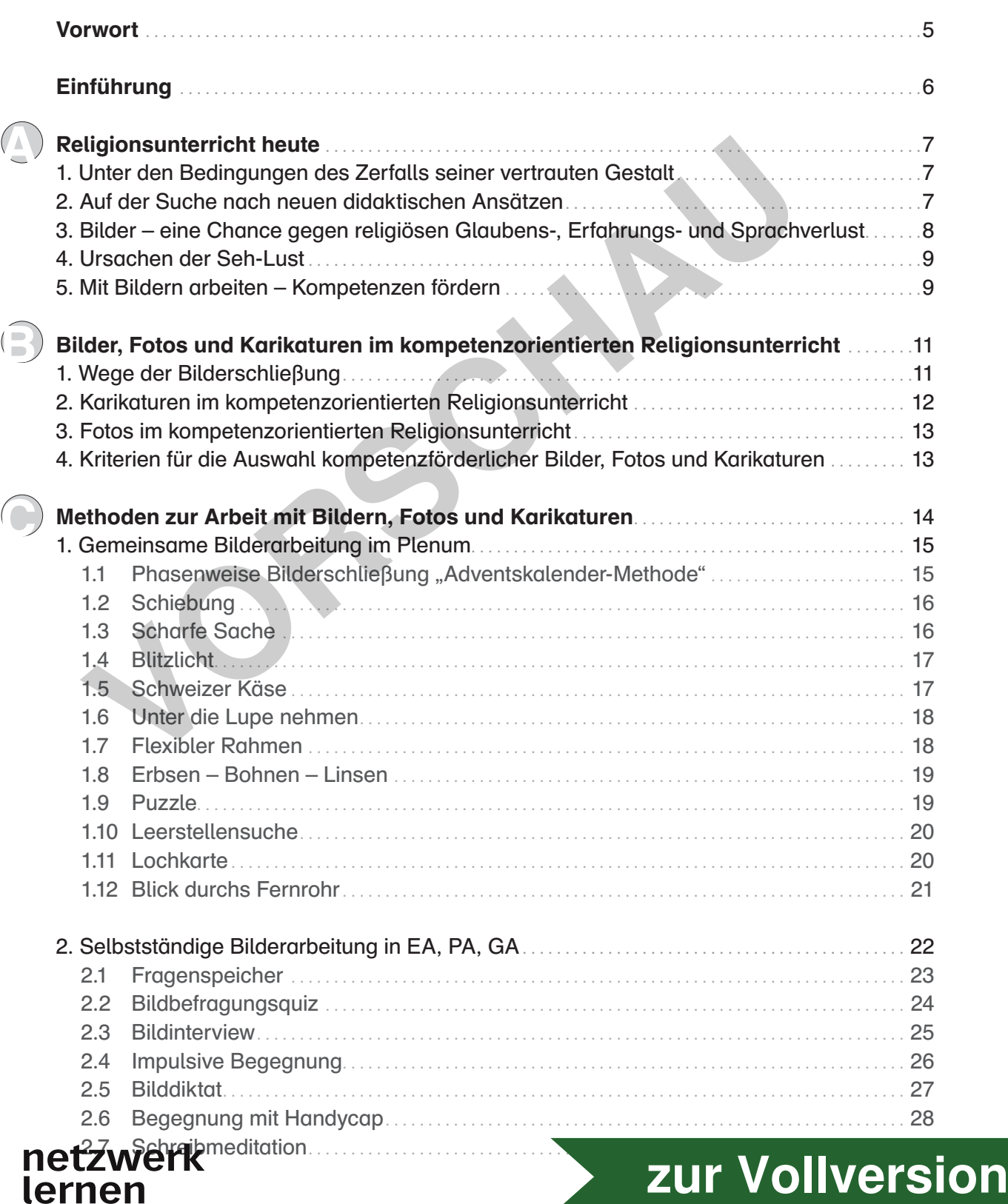

3

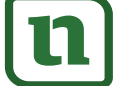

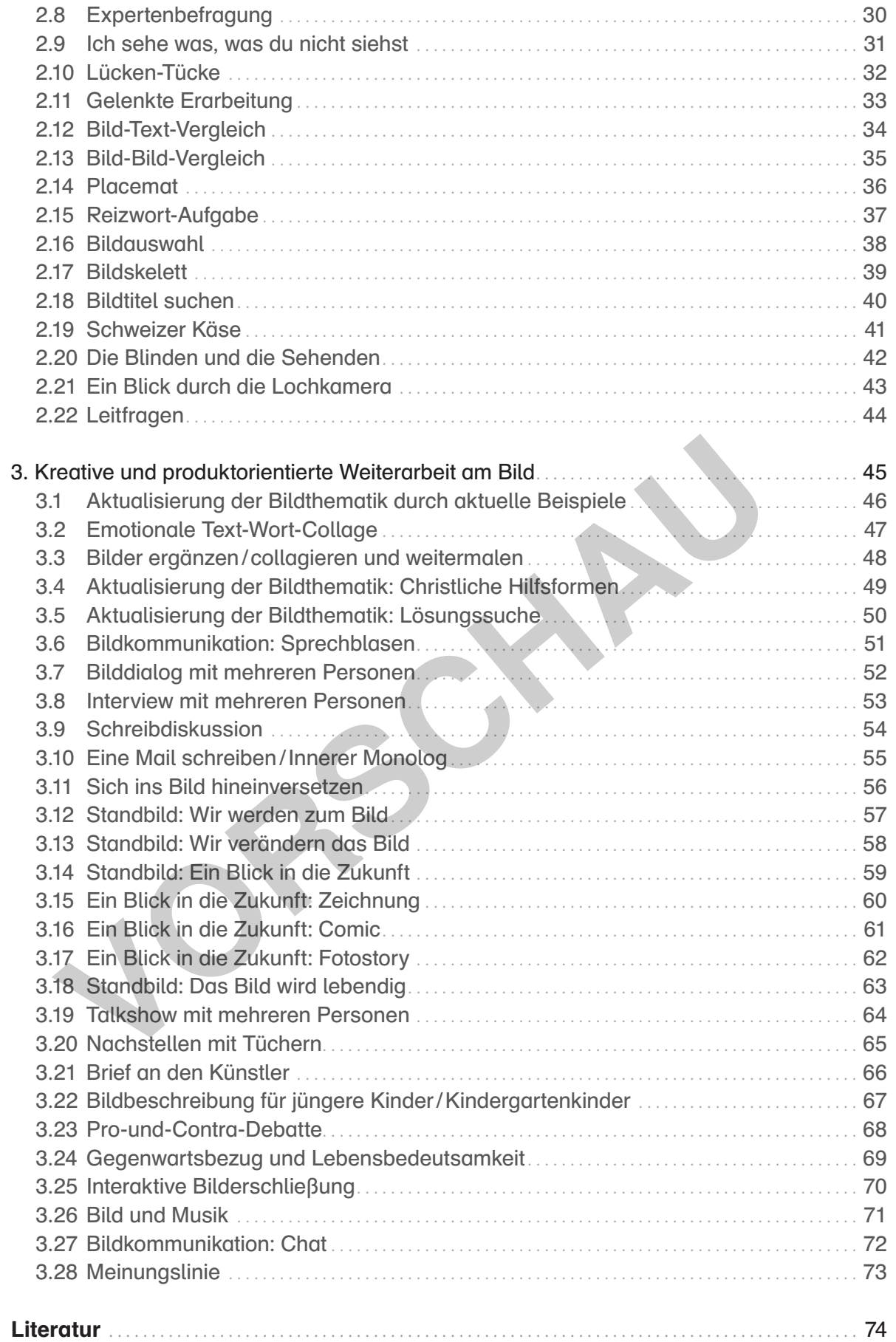

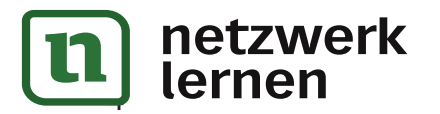

### Vorwort

Zugegeben, mit Schülern<sup>1</sup> über Religion zu reden, erfordert schon manchen Griff in die pädagogische Trickkiste.

Zugegeben, die Kollegin war ziemlich sauer, als sie mich zum wiederholten Male fragte, ob ich schon wieder den Foliensatz "Christusbilder – Zwischen Tradition und Provokation" aus dem Schulbestand ausgeliehen hätte. Ich versuchte mit einem möglichst freundlichen, aber letztlich erfolglosen "Ja!" die emotionalen Wallungen zwischen uns zu beruhigen. Aber sie hatte Recht. Ich bin ein Dauerentleiher dieses Foliensatzes – und das aus gutem Grund: Meine Hauptschüler, die ansonsten mit Religion nicht viel am Hut haben, springen auf diese Bilder an. Sie reden über die Christusdarstellungen, als wären es Fotos ihrer Idole, entdecken Ungewöhnliches und Seltsames, fragen nach für mich Selbstverständlichem (Isenheimer Altar: "Wie viele Jahre lag Jesus denn im Grab, bevor er wie eine Rakete in den Himmel schoss?"), kurzum, sie lassen sich lebendig und engagiert auf die religiöse Bildthematik ein. hon wieder den Foliensatz "Christusbilder – Zwischen Tradition und Proviblestand ausgeliehen hötte. Ich versuchte mit einem möglichst freundlichstreation<br>folglosen, Jal" die emotionalen Wallungen zwischen uns zu beruhigen.

Zugegeben, es riecht ein wenig nach Eigenlob, wenn ich schreibe, dass die Teilnehmer der von mir geleiteten Fortbildungsveranstaltung zum Thema "Bildereinsatz im Religionsunterricht" häufig nach der Veranstaltung zu mir kommen und strahlend verkünden: "Endlich mal wieder eine Fortbildung, deren Erkenntnisse und Methoden ich schon morgen im Unterricht einsetzen kann." – Aber es stimmt!

Doch jeder engagierte und erfahrene Religionslehrer weiß, wie schwer es ist, Religionsunterricht zu leisten, der den Schülern etwas für ihr Leben bringt.

In diesem Sinne wünsche ich Ihnen beim Ausprobieren der hier genannten Methoden viel Freude und Erfolg. Hoffentlich werden auch Sie die Erfahrung machen, dass Bilder, Karikaturen und Fotos im Religionsunterricht eine große Chance bieten, religionsferne Schüler wieder zum Sprechen in religiösen Zusammenhängen zu bringen.

Schon der deutsche Unternehmer Paul Julius Freiherr von Reuter (1816 – 1899), Gründer der gleichnamigen Nachrichtenagentur, hatte erkannte:

"Ein Bild sagt mehr als tausend Worte."

Frank Troue

1

Aufgrund der besseren Lesbarkeit ist in diesem Buch mit Schüler immer auch Schülerin gemeint. Ebenso verhält

5

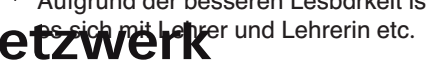

# Einführung

Im Religionsunterricht mit Bildern arbeiten, gar mit Bildern der christlichen Kunst? Oder mit anspruchsvollen Karikaturen? Oder mit Fotos, die – im Gegensatz zu seh-gewohnten Videoclips – keine rasche Bildfolge zeigen, sondern starr sind? – Geht das noch? Heute, im 21. Jahrhundert?

### Ja!

Zunächst gleicht es einem schieren Anachronismus, sich im Religionsunterricht mit einem (!) starren, tonlosen Bild, womöglich noch mit einem christlichen Motiv, über einen Zeitraum von 5 bis 15 Minuten intellektuell auseinanderzusetzen. Die aktuellen Seh- und Hörgewohnheiten Jugendlicher in Zeiten postmoderner Religiosität sehen anders aus: Videoclips mit rasanter Szenenfolge und entsprechend bombastischer akustischer Untermalung. Krasser kann der Gegensatz zwischen alltäglichen und unterrichtlichen Sehgewohnheiten also nicht sein. ächst gleicht es einem schieren Anachronismus, sich im Religionsunterricht tonlosen Bild, womöglich noch mit einem christlichen Motiv, über einen Zeit<br>ten intellektuell auseinanderzusetzen. Die aktuellen Seh- und Hörgewohn

Vielleicht ist es aber gerade dieses ungewohnte Erleben eines optischen Sujets, das den Reiz des Betrachtens ausmacht und darüber hinaus Einblicke in ziemlich fremde, nämlich religiöse Dimensionen gibt. Ein Sechstklässler drückte dieses ungewöhnliche Erleben einmal sinngemäß so aus: "Wir haben im Religionsunterricht eine Viertelstunde lang über ein (!) einziges Bild gesprochen – das war wie Urlaub für Augen und Ohren."

Wenn dieser Augen- und Ohrenurlaub in einer ansonsten reizüberfluteten Alltagswelt zur Auseinandersetzung mit der eigenen Person anregt, eigene Haltungen und Einstellungen in Frage stellt, immer wieder die Einübung systematischer Perspektivwechsel initiiert, dann kann kompetenzorientierter Religionsunterricht gelingen.

Im Sinne der besseren Lesbarkeit wird im Folgenden häufig auf diese Abkürzungen zurückgegriffen:

 $L =$ Lehrer Sch = Schüler RU = Religionsunterricht EA = Einzelarbeit PA = Partnerarbeit GA = Gruppenarbeit UG = Unterrichtsgespräch AB = Arbeitsblatt

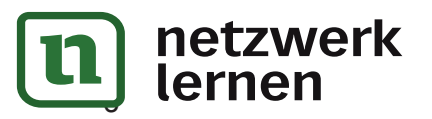

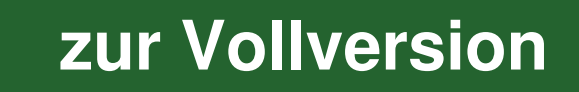

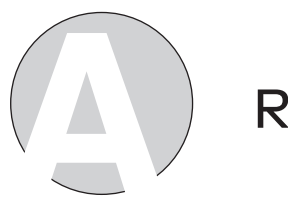

# Religionsunterricht heute

#### Unter den Bedingungen des Zerfalls seiner vertrauten Gestalt 1

Rudolf Englert erkannte schon 2005, dass Religion im RU immer weniger lehrbar wird (Englert 2005), denn es fällt den Sch immer schwerer, sich im RU auf religiöse Themen einzulassen. Selbst wenn man sie im Sinne der klassischen Korrelationsdidaktik, die eine wechselseitige Erschließung von tradierter christlicher Botschaft und heutiger Lebenswirklichkeit, von Glaubensüberlieferung und Schülererfahrungen anstrebt, zunächst in ihrer Lebenswirklichkeit "abholt". Spätestens, wenn die religiöse Dimension ins Spiel kommt, blocken viele Sch ab. Sie entdecken nicht mehr den lebensbedeutsamen Zusammenhang zwischen ihrer und der religiösen Welt, zwischen ihren aktuellen religiösen Erfahrungen und den religiösen Erfahrungen der Ahnen. vol, verme soutu erei soutumer suchrene, suchrin For diesemplaties meminine and the distribution of the technomic in that in the technomic of the technomic of the technomic of the technomic of Childererformingen anstrept,

Die Ursachen hierfür sind auf den Wandel der Gesellschaft zurückzuführen:

- Religion wird immer mehr zur Privatsache.
- Kirche erlebt einen enormen Bedeutungs- und Stellenwertverlust.
- Die Pluralität der Sinnangebote führt zum Bedeutungsverlust des christlichen Sinnangebots.
- Sch verstehen die Binnensprache der Kirche immer weniger: Spätestens, wenn ein Sch in der Bibel liest "Ein Mann hatte viele Laster ...", und sich fragt, ob es zur Zeit Jesu bereits Fuhrunternehmen gab, oder wenn ein Schüler auf die Frage, was denn das Wort Ehrfurcht bedeute, stolz die Antwort gibt: "Das ist eine Stadt in Ostdeutschland.", dann sind die Kommunikationsprobleme augenscheinlich.

Diese und weitere Faktoren führen zu einer deutlichen Abnahme des Glaubenswissens und der gelebten Glaubenserfahrungen.

Vor diesem Hintergrund nützt es wenig, im RU möglichst viel über Religion zu sprechen, quasi einen umfangreichen religiösen Input zu leisten, um dem mangelnden religiösen Wissen der Sch entgegenzuwirken. Erstens würde dieser Input nur wenige Sch interessieren. Zweitens würden ihn die wenigen interessierten Sch kaum verstehen (s.o. Kommunikationsproblem) und drittens wäre diese Form der religiösen Bildung wenig nachhaltig, weil sie nur über die kognitive Schiene läuft. Doch Carl Rogers prägte den treffenden Satz: "Bedeutsames Lernen geschieht vom Hals aus gesehen abwärts." Und moderne Hirnforscher bestätigen, dass nachhaltiges Lernen nur da geschieht, wo kognitives Lernen mit Emotionen verknüpft wird.

lernen

#### 2 Auf der Suche nach neuen didaktischen Ansätzen

Ziel des aktuellen RUs ist es, religiöse Kompetenz – die Fähigkeit, Grundfragen des Lebens religiös zu deuten – aufzubauen. Ein RU, der mehr will, als nur "über" Religion reden, verfolgt das didaktische Konzept des performativen RUs. Diesem Konzept folgend will RU den Sch ermöglichen, gelebter Religion zu begegnen, mit ihr in einen Dialog zu treten, sie auszuprobieren und mit ihr

gene religiöse Erfahrungen zu machen.<br>LZWEIK

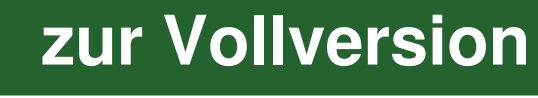

## B Bilder, Fotos und Karikaturen im kompetenzorientierten Religionsunterricht

### Wege der Bilderschließung

Der Vielzahl aller Bilderschließungsmethoden ist gemein: Sie wollen alle in einer klaren Abfolge von Schritten strukturierte Zugänge zum Bildinhalt ebnen, damit das Bild für den Sch verstehbar, erlebbar und bedeutsam wird.

### $\rightarrow$  Individuelle Annäherung

Phase 1: Die Sch betrachten für ca. 30 Sekunden schweigend das Bild.

- Phase 2: Die Sch wandern durch das Bild und beschreiben im Unterrichtsgespräch, was sie sehen. Ein hilfreicher Redeimpuls lautet: "Ich sehe ... einen Mann auf einem Pferd mit einem Schwert in der Hand. Ich erkenne einen Bettler, der auf dem Boden liegt, …"
- Phase 3: Die Sch stellen Vermutungen zum in Phase 1 Beschriebenen an. Ein hilfreicher Redeimpuls kann lauten: "Ich vermute, … dass der Mann auf dem Pferd St. Martin ist. Ich könnte mir vorstellen, dass der Bettler derjenige ist, dem St. Martin gleich seine Mantelhälfte geben wird, …" Dabei achten die Sch auf Körperhaltungen, Licht und Schatten, Körpersprache, Mimik, Gestik sowie Vorder-, Mittel- und Hintergrund etc. n Schritten strukturierte Zugange zum Bildinhalt ebnen, damit das Bild für diebbar und bedeutsam wird.<br> **Individuelle Annäherung**<br> **VORSCHAUA**<br> **Individuelle Annäherung**<br> **VORSCHAUA**<br> **VORSCHAUA**<br> **EXECT DE SCH wandern dur**
- $\rightarrow$  Objektive Bildanalyse
- Phase 4: Die Sch klären ggf. mithilfe des L die Bildaussage, falls diese nicht bereits in Phase 3 (s.o.) transparent wurde.
- $\rightarrow$  Gestalterischer Ausklang durch subjektive Auseinandersetzung mit dem Bildinhalt
- Phase 5: Was löst das Bild in mir aus? Was berührt mich an dem Bild? Wie gehe ich mit der Botschaft des Bildes um? Empfinde ich einen Appell oder spüre ich einen Widerstand?

Legten ältere Modelle noch einen deutlicheren Schwerpunkt auf bildanalytische Verfahren, in denen verstärkt "über" das Bild gesprochen wurde, so gibt der performative Ansatz der Phase 5 der gestalterischen Auseinandersetzung und der persönlichen Begegnung mit dem Bild größeren Raum.

Insgesamt geht es diesem Schema um eine "produktive Verlangsamung", um eine Entschleunigung des Sehens, verbunden mit einer "Stärkung der Sehgeduld" (Hilger, Leimgruber, Zieberts 2010, 342, 570; Lange 2006). Bildbetrachtung braucht hinreichend Zeit zur intensiven Bildbegegnung und -erschließung.

"Die Bilder sollen nicht im "Vorübergehen" angeschaut werden. Erst wer sich ihnen sehend auserfährt leibhaftig etwas." (Burrichter 2007, 228)

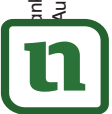

lernen

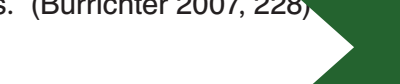

#### Karikaturen im kompetenzorientierten Religionsunterricht 2

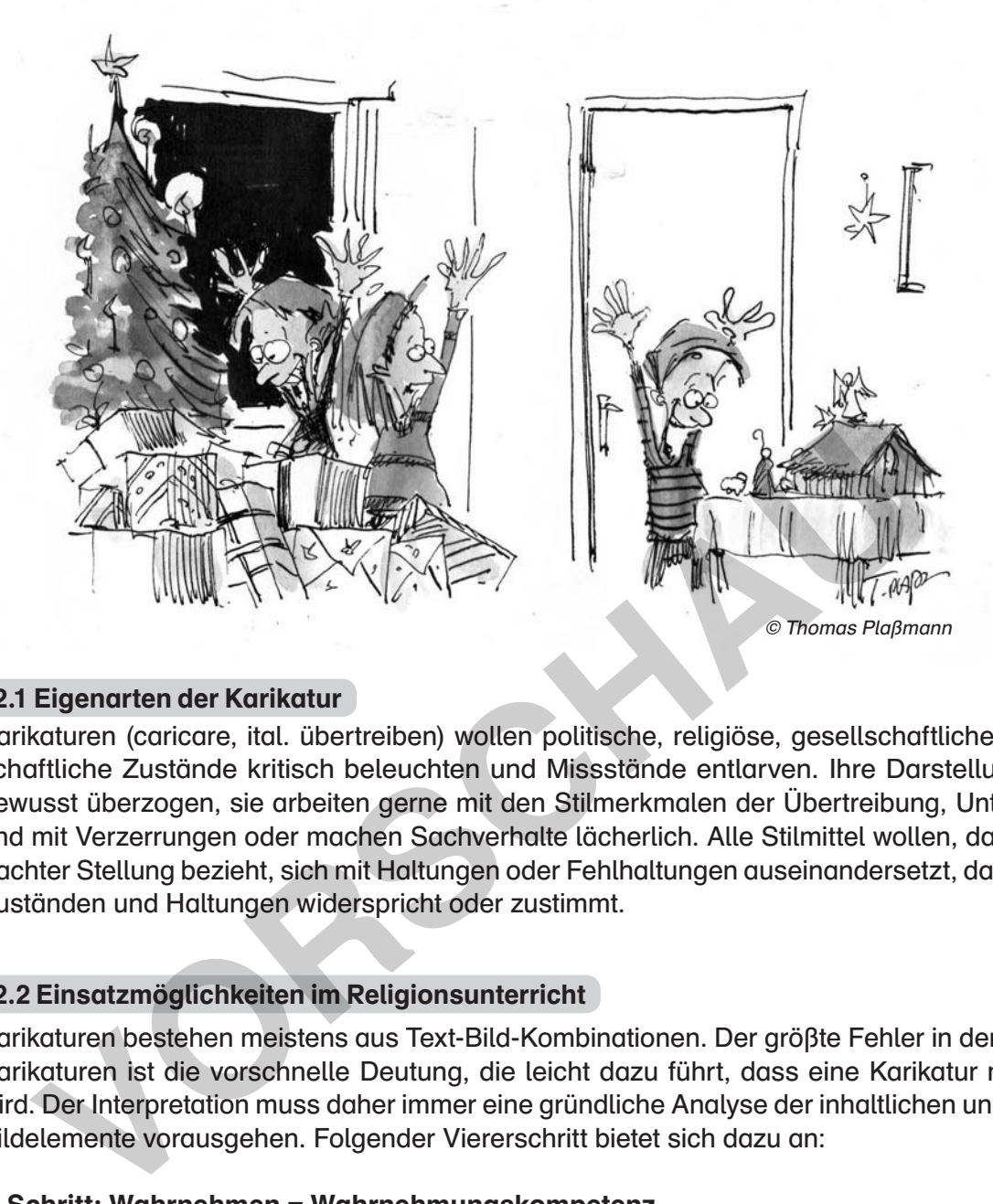

### 2.1 Eigenarten der Karikatur

Karikaturen (caricare, ital. übertreiben) wollen politische, religiöse, gesellschaftliche oder wirtschaftliche Zustände kritisch beleuchten und Missstände entlarven. Ihre Darstellungen sind bewusst überzogen, sie arbeiten gerne mit den Stilmerkmalen der Übertreibung, Untertreibung und mit Verzerrungen oder machen Sachverhalte lächerlich. Alle Stilmittel wollen, dass der Betrachter Stellung bezieht, sich mit Haltungen oder Fehlhaltungen auseinandersetzt, dargestellten Zuständen und Haltungen widerspricht oder zustimmt.

### 2.2 Einsatzmöglichkeiten im Religionsunterricht

Karikaturen bestehen meistens aus Text-Bild-Kombinationen. Der größte Fehler in der Arbeit mit Karikaturen ist die vorschnelle Deutung, die leicht dazu führt, dass eine Karikatur missdeutet wird. Der Interpretation muss daher immer eine gründliche Analyse der inhaltlichen und formalen Bildelemente vorausgehen. Folgender Viererschritt bietet sich dazu an:

### 1. Schritt: Wahrnehmen = Wahrnehmungskompetenz

Die Sch bekommen ausreichend Zeit, die Karikatur in ihren einzelnen Bild- und Textelementen wahrzunehmen.

- 2. Schritt: Beschreibung = Wahrnehmungskompetenz Die Sch beschreiben die Bildzeichen.
- 3. Schritt: Deutung = Deutungs- und Urteilskompetenz Die Sch stellen Vermutungen über die Bedeutung der Bildzeichen an und entschlüsseln anschließend die Botschaft der Karikatur.
- 4. Schritt: Subjektiver Lebensbezug = Handlungskompetenz

Die Sch überlegen, was die in der Karikatur versteckte Botschaft mit ihnen zu tun hat und inwiefern diese Erkenntnis eventuell Auswirkungen auf ihre Lebensführung haben kann.

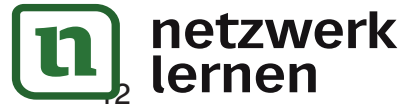

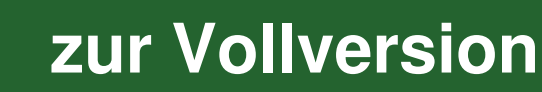

்ல

15

#### Gemeinsame Bilderarbeitung im Plenum 1

Die folgenden zwölf Möglichkeiten der Bildbegegnung und -erschließung geschehen im Plenum. Das Bild / Foto bzw. die Karikatur liegt dabei als OHP-Folie vor.

### 1.1 Phasenweise Bilderschließung "Adventskalender-Methode"

verzögerte und fokussierte Bildbegegnung und -erschließung

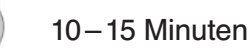

### Beschreibung:

赚

Auf der Folie kleben puzzleteilähnliche Papierstücke, die das gesamte Bild bedecken. Die einzelnen "Puzzleteile" müssen eine Verbindung zum Rand haben, um sie dort mit Klebefilm zu befestigen. So können die einzelnen Puzzleteile scharnierähnlich nach und nach aufgeklappt und "Türchen" für "Türchen" wie beim Adventskalender geöffnet werden.

Auf diese Weise wird immer mehr von einem Bild freigeben. Jedes Segment wird in Ruhe besprochen, bevor das nächste geöffnet wird.

- Diese Methode eignet sich besonders für inhaltsreiche Bilder mit vielen Details.
- Geöffnete Puzzleteile können auch wieder geschlossen werden, um die Aufmerksamkeit der Sch noch stärker auf das jeweils aktuelle Segment zu lenken.

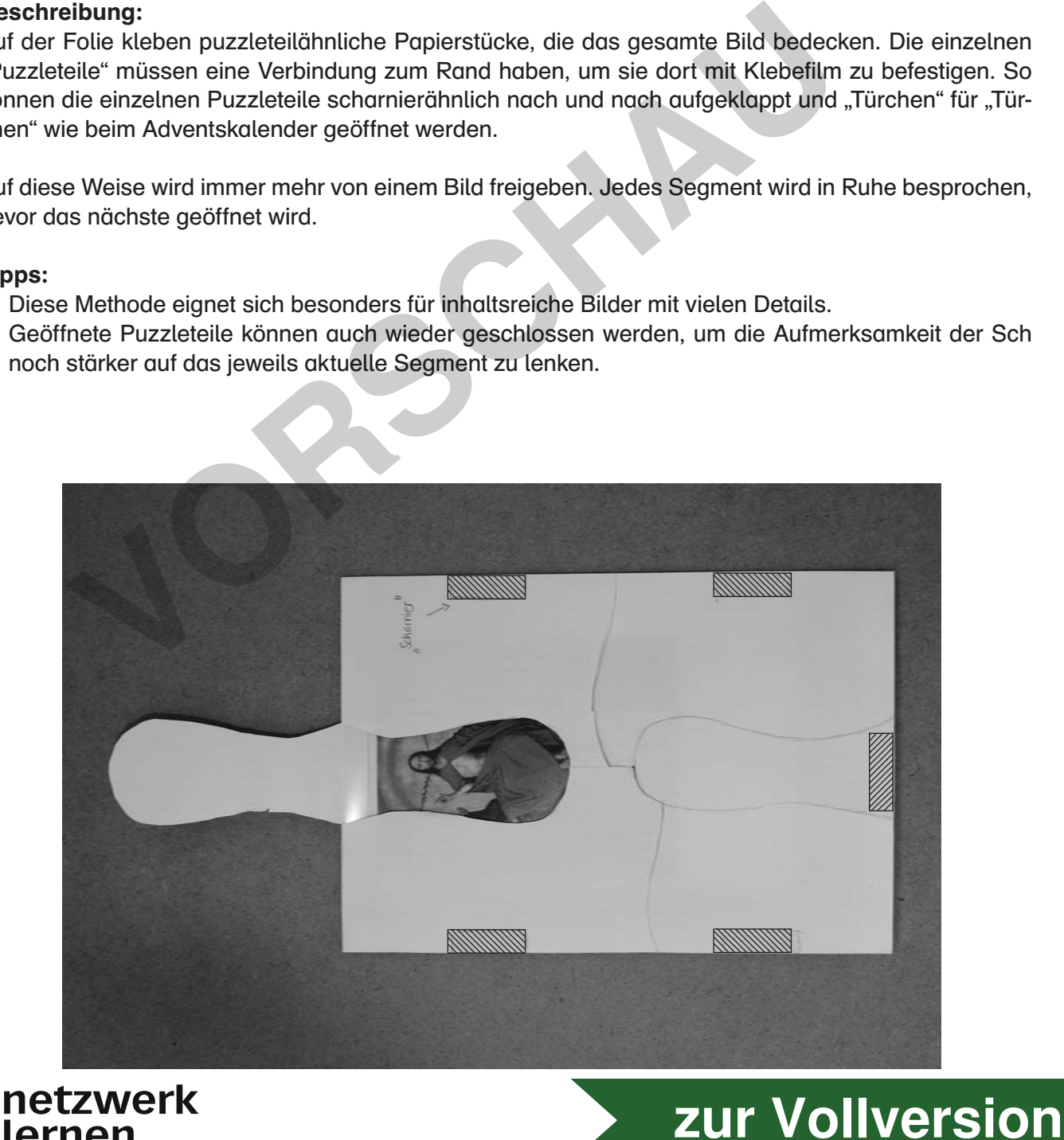

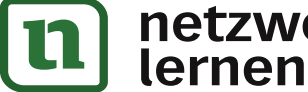

### 1.2 Schiebung ்வி

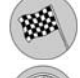

verzögerte Bildbegegnung

5 – 10 Minuten

### Beschreibung:

Die Folie wird langsam (!) von rechts / links oder von oben / unten auf den OHP geschoben, sodass das Bild in einer langsamen Fließbewegung auf der Projektionsfläche erscheint. Wie in einer Art Film sehen die Sch immer mehr vom Bild. Das fließende Erscheinen des Bildes macht neugierig auf das, was nach und nach noch alles zu sehen sein wird.

### Tipps:

- Diese Methode eignet sich besonders für Bilder, die eine markante Stelle (Schlüsselstelle) im Bild haben, die erst ganz zum Schluss erscheinen soll.
- Es ist gut zu überlegen, von welcher Richtung man das Bild auf die Projektionsfläche schiebt: von rechts nach links oder umgekehrt, bzw. von oben nach unten oder umgekehrt. Entscheidend ist, welcher Inhalt des Bildes zuletzt erscheinen soll, um den Reiz des Dargestellten zu betonen, bzw. welcher Inhalt zuerst erscheinen muss, um das Gesamtbild zu verstehen.

### 1.3 Scharfe Sache

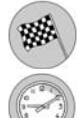

verzögerte Bildbegegnung und -erschließung

5 – 10 Minuten

### Beschreibung:

Die Folie wird zunächst unscharf präsentiert, indem die Projektionsschärfe des OHP bewusst verstellt wird. So wird das Bild zunächst sehr unscharf präsentiert. Erfahrungsgemäß werden die Sch protestieren, man könne ja gar nichts erkennen. Der L bittet die Sch, trotz der unscharfen Projektion, zumindest grobe Bilddetails zu benennen oder zu vermuten. Nach und nach wird das Bild immer schärfer eingestellt und die Sch können das Bild immer genauer beschreiben. die erst ganz zum Schluss erscheinen soll.<br>
Wirt züchigen, von welcher Richtung man das Bild auf die Projektionsfläch<br>
Inch links oder umgekehrt, bzw. von oben nach unten oder umgekehrt. Ent<br>
Inch links oder umgekehrt, bzw

- Diese Methode eignet sich besonders für eher inhaltsarme Bilder.
- Nach jeder schärfer gestellten Projektion sind die Sch aufgefordert, zumindest das zu benennen, was sie glauben, erkennen zu können.

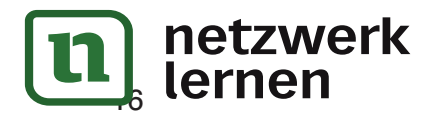

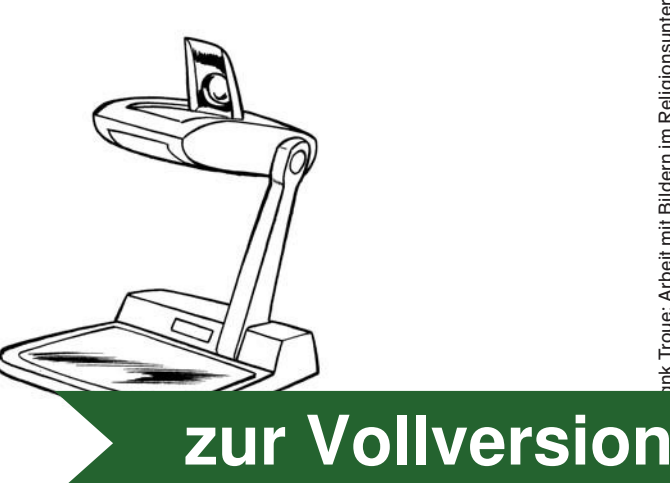

#### 1.4 Blitzlicht  $\lceil \circ \rceil$

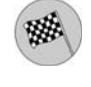

 verzögerte Bildbegegnung und -erschließung, Förderung des konzentrierten Sehens und Wahrnehmens

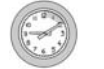

5 – 10 Minuten

### Beschreibung:

Die Folie wird auf den ausgeschalteten OHP gelegt. Sodann werden die Sch darauf hingewiesen, dass gleich für eine (!) Sekunde das Bild präsentiert wird. Alle Bilddetails, die die Sch in dieser kurzen Zeitspanne wahrgenommen haben, sollen in dem sich anschließenden UG genannt werden. Durch die Vielzahl der Nennungen rekonstruiert sich das Bild nach und nach vor dem geistigen Auge der Sch. Abschließend wird das Bild gezeigt, die Sch vergleichen, was sie richtig bzw. falsch oder gar nicht erkannt haben und setzen sich nun in Ruhe mit dem Bild auseinander.

### Tipps:

- Es ist immer wieder damit zu rechnen, dass die Sch nach der Sekundenpräsentation reklamieren, in der kurzen Zeit hätten sie gar nichts erkennen können. Ermunternde Impulse des L, z. B. "Unten links war etwas sehr Wichtiges zu erkennen." (Bettler) oder "Ich habe in der Bildmitte ein Tier gesehen, ihr auch?", machen den Sch schließlich Lust, doch mit der Auflistung von Details zu beginnen. immer wieder damit zu rechnen, dass die Sch nach der Sekundenpräsent<br>
In der kurzen Zeit hätten sie gar nichts erkennen." (Bettler) oder "Ich habe in a<br>
In links war etwas sehr Wichtiges zu erkennen." (Bettler) oder "Ich h
- Die Sekundenpräsentation kann zwei- bis dreimal wiederholt werden, sodass sich den Sch immer mehr Bilddetails erschließen.

### 1.5 Schweizer Käse

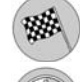

fokussierte und verzögerte Bildbetrachtung

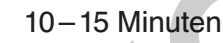

### Beschreibung:

Auf der Folie liegt ein Blatt (Papier, dünner Karton), das den Bildinhalt verdeckt. In das Blatt hat der L zuvor Löcher geschnitten. Die Lochausschnitte werden wieder auf die Löcher gelegt, sodass die Blattoberfläche quasi wieder komplett geschlossen ist. Nach und nach werden nun die Löcher geöffnet, sodass sich langsam der Bildinhalt ergibt. Sind alle Löcher geöffnet, kann noch vermutet werden, was sich hinter den verborgenen Flächen befindet oder der L präsentiert das Bild in Gänze. Es ist vom L gut zu überlegen, wo die Löcher platziert werden, denn sie können entweder Wichtiges präsentieren oder bewusst verbergen, sofern die Sch erraten sollen, was sich wohl hinter dem Abgedeckten verbirgt.

- Es sollten nicht mehr als fünf bis sieben Löcher präsentiert werden, da ansonsten die Konzentration sinkt.
- Die Löcher können kreisrund, oval oder eckig sein.
- Die Löcher können unterschiedlich groß sein, das macht das Aufdecken spannender.

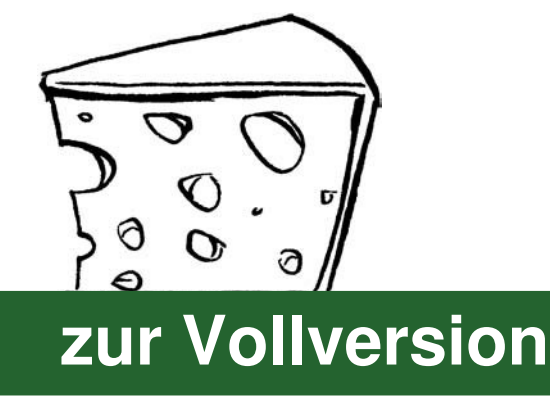

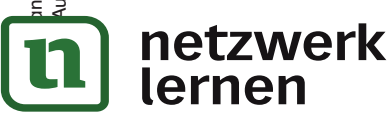

#### 1.6 Unter die Lupe nehmen  $\overline{|\bullet|}$

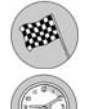

fokussierte und verzögerte Bildbegegnung

5 – 10 Minuten

### Beschreibung:

Aus Karton oder Pappe wird eine "Lupe" gebastelt. Anstelle des Glases befindet sich ein ausgeschnittenes Guckloch in deren Mitte.

Diese Lupe wird langsam (!) in maximal 1 cm Höhe über die Folie geführt. Auf diese Weise bekommen die Sch nur die Bildstellen zu sehen, die das Guckloch freigibt.

An markanten Bildstellen wird die Lupe auf die Folie gelegt, um in Ruhe diesen aktuellen Bildausschnitt zu erarbeiten.

Die langsam fließende und fokussierte Bildbetrachtung weckt die Neugier auf das, was sich wohl noch alles auf dem Bild verbirgt.

### Tipps:

- Diese Methode ist besonders geeignet für Bilder, die sehr detailreich und übervoll sind, sogenannte "Wimmelbilder". Sie verlangen nach einer verzögerten und fokussierten Bildbetrachtung, sonst verlieren sich die Sch im Bild.
- Die markante Schlüsselstelle des Bildes sollte nicht zu früh gezeigt werden.
- Es ist reizvoll, mehrere Lupengrößen zu haben, sowohl hinsichtlich des Gucklochs als auch der Randbreite. So wird entsprechend viel oder wenig vom Bild preisgegeben.

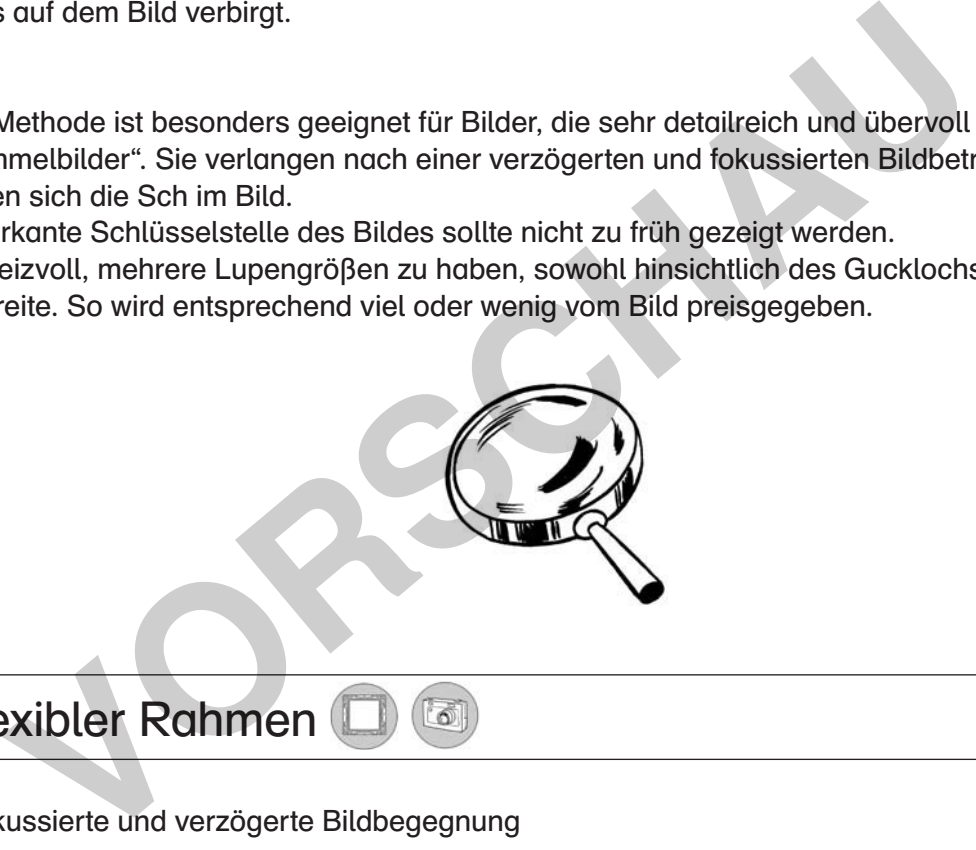

### 1.7 Flexibler Rahmen

fokussierte und verzögerte Bildbegegnung

10 – 15 Minuten

### Beschreibung:

Der L schneidet aus stabilem Tonkarton zwei rechte Winkel, die er wie Bilderrahmen auf die Folie legt. Die beiden Winkel können flexibel zusammengesetzt werden, sodass sich immer wieder unterschiedlich große Rahmen ergeben. Die Rahmen sollen markante Bildstellen fokussieren und betonen.

- Diese Methode ist besonders geeignet für inhaltsreiche Bilder.
- Die Größe (Breite und Länge) der Winkelschenkel kann variieren. Der L sollte verschiedene Größen parat haben.

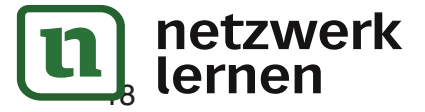

**[zur Vollversion](https://www.netzwerk-lernen.de/Arbeit-mit-Bildern-im-Religionsunterricht)**

### 2.14 Placemat ்வி

kooperatives Erarbeiten eines Bildinhaltes mithilfe der Methode Placemat

15–30 Minuten, je nach Impulsanzahl

EA, GA, Plenum

### Beschreibung:

醱

Ausgehend von Lehrerfragen oder -impulsen sollen je vier Sch auf einem Placemat zu den Lehrerfragen Stellung beziehen, um sich dann anschließend auf eine markante Aussage zu einigen, die im Zentrum des Placemats notiert werden soll. Auf diese Weise setzen sich diese Sch kooperativ in der Bilderarbeitung mit sich und dem Bild auseinander. Anregende Lehrerimpulse können sein: Wie wirkt das Bild auf dich? Welche Fragen wirft es für dich auf? Was stört dich an dem Bild? Was regt dich auf? Wenn ich das Bild sehe, dann denke ich … Wenn ich das Bild sehe, dann fühle ich … Wenn ich das Bild sehe, dann frage ich mich … Auf dem Bild verstehe ich nicht … Besonders interessant auf dem Bild finde ich … Besonders ungewöhnlich auf dem Bild finde ich … usw. Pro L-Impuls erhalten die Gruppen ein neues Placemat. Die Schülergruppen können unterschiedliche Impulse bekommen oder an den gleichen Impulsen arbeiten. Im Plenum werden die Ergebnisse der Placemat-Arbeit zusammengetragen, sodass das Bild über die individuellen Notizen der Sch-Gruppen erschlossen wird. ehe, dann frage ich mich ... Auf dem Bild verstehe ich nicht ... Besonders linde ich ... Besonders ungewöhnlich auf dem Bild finde ich ... usw. Pro L-In<br>the ich ... Besonders Bacemat. Die Schütergruppen können unterschiedl

### Arbeitsauftrag

- 1. GA: Bildet Vierergruppen und legt pro Gruppe ein Placemat in die Tischmitte.
- 2. EA: Seht euch etwa 20–30 Sekunden lang das Bild, um das es in der heutigen Stunde geht, schweigend an.
- 3. GA: Nehmt auf dem Placemat zunächst schriftlich Stellung zu den Fragen und Impulsen eures Lehrers. Sprecht dabei nicht miteinander, denn das macht das Arbeiten spannender.
- 4. GA: Dreht das Placemat langsam im Uhrzeigersinn, damit alle Gruppenmitglieder die Notizen der anderen Gruppenmitglieder lesen können. Unterhaltet euch über eure Aussagen und versucht, euch auf eine gemeinsame, besonders wichtige Aussage zu einigen, die in der Mitte des Placemats notiert wird.
- 5. Plenum: Stellt eure Ergebnisse aus Aufgabe 4 vor. Erörtert im Plenum, wo es große Übereinstimmungen bzw. deutliche Unterschiede gibt. Klärt, welche Äußerungen euch bei der Erschließung des Bildes gut weiterhelfen. Sammelt, welche Fragen, Bemerkungen und Anliegen noch offen sind und geklärt werden müssen.

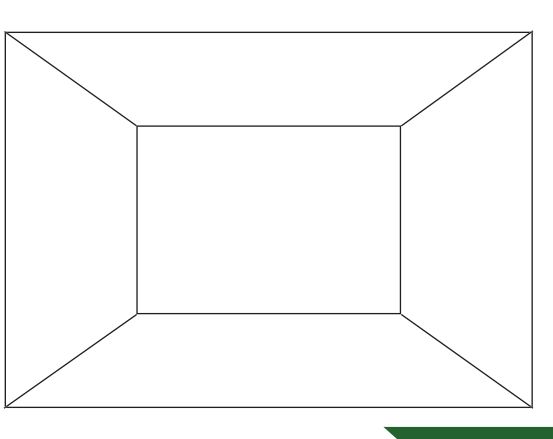

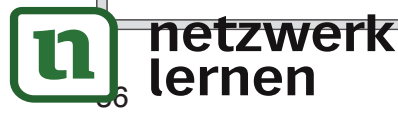

#### 2.15 Reizwort-Aufgabe  $\lceil \cdot \rceil$

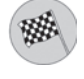

 eigene Ersterschließung, besonders geeignet für Fotos und Karikaturen, die Alltagssituationen der Sch darstellen

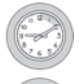

10–20 Minuten

EA, PA, Plenum

### Beschreibung:

Ein Bild wird kommentarlos mit einem passenden Reizwort präsentiert (z.B. Darstellung von St. Martin in Kombination mit dem Reizwort "Nächstenliebe"). Die Sch erörtern schriftlich den Zusammenhang zwischen Bild und Reizwort. Diese Methode ist besonders hilfreich bei der Arbeit mit Bildern, in denen die Sch ihre eigene Lebenssituation und eigene Erfahrungen wiedererkennen.

### Varianten:

- Es kann eine Auswahl von Reizwörtern vorgegeben werden.
- Zu dem Reizwort wird zuerst (einzeln oder in der Gruppe) ein Cluster/eine Mindmap erstellt, bevor der Text geschrieben wird.

### Arbeitsauftrag

- 1. EA: Sieh dir das Bild in Ruhe an. Was ist dargestellt? Was entdeckst du? Was passiert im Bildgeschehen?
- 2. PA: Erzählt euch gegenseitig, was ihr alles im Bild entdeckt habt und worum es in der Darstellung geht. **Primerien Auswahl von Reizwörtern vorgegeben werden.**<br>
Inn eine Auswahl von Reizwörtern vorgegeben werden.<br>
Inn Reizwort wird zuerst (einzeln oder in der Gruppe) ein Cluster/eine Mindrext geschrieben wird.<br> **VOCAULT EXECT**
- 3. EA: Lies das Reizwort an der Tafel. Es steht in engem Zusammenhang mit dem Bild. Überlege und notiere, was Bild und Reizwort miteinander zu tun haben:
- 4. PA: Vergleiche deine Notizen aus Aufgabe 3 mit denen eines Mitschülers. Wo findet ihr Übereinstimmungen oder Abweichungen?
- 5. EA: Überlege, was das Bildthema mit dir und deinen Erfahrungen zu tun hat.

6. EA: Begründe, inwiefern dir die Bildthematik Tipps für dein alltägliches Leben geben kann.

netzwerk lernen

### 2.18 Bildtitel suchen l oil

Bildtitel für ein Bild suchen

10–15 Minuten

EA, Plenum

### Beschreibung:

Die Erstbegegnung mit dem Bild geschieht ohne Bekanntgabe des Bildtitels. Nachdem das Bild eingehend besprochen worden ist, bekommen die Sch den Auftrag, einen passenden Bildtitel zu suchen.

### Variante:

磁

Der L schreibt verschiedene Titelvorgaben auf Hilfekarten, die sich leistungsschwache Schüle holen können.

### Arbeitsauftrag

•

•

•

•

•

•

Ihr habt euch soeben intensiv mit einem Bild/Foto bzw. einer Karikatur auseinandergesetzt. Nun sollt ihr für das Werk einen passenden Titel finden, der die Thematik /Problematik des Dargestellten deutlich macht. Feibt verschiedene Titelvorgaben auf Hilfekarten, die sich leistungsschwache<br> **Vorder verschiedene Titelvorgaben und Hilfekarten**, die sich leistungsschwache<br>
Stauffrag<br>
Stauffrag<br>
Ult ihr für das Werk einen passenden Tite

- 1. EA: Schreibe dir in Stichworten auf, worum es in dem Bild geht. Auf welches Thema oder Problem will das Werk hinweisen?
- 2. EA: Finde für das Bild mindestens drei passende Titel.
- 3. EA: Überlege, welcher deiner drei Vorschläge die Thematik des Bildinhaltes am besten trifft und begründe deine Wahl für einen der drei Titel. Ich habe mich für folgenden Titel entschieden:
- 4. Plenum: Stellt euch eure Bildtitel vor und wählt die drei treffendsten Titel aus. Begründet eure Vorschläge und zeigt auf, wodurch sich die drei Favoritentitel unterscheiden.
- 5. EA: Notiere hier die drei treffendsten Titel, auf die ihr euch geeinigt habt.

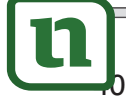

netzwerk lernen

#### 2.19 Schweizer Käse  $(\circledcirc)$

sich individuell für die wichtigsten Bereiche in einem Bild entscheiden

ca. 20 Minuten

EA, PA, Plenum

### Beschreibung:

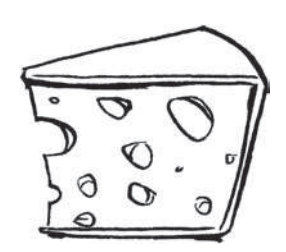

Im Vorfeld fertigt der L von dem Bild eine Folie sowie für jeden Sch eine Kopie in Größe der Folie an. Jeder Sch erhält eine Kopie des Bildes und ein weißes Blatt Papier in der Größe der Folie. Zur Erstbegegnung mit dem Bild bekommen die Sch den Auftrag, die für sie wichtigsten/interessantesten Stellen im Bild herauszusuchen. Diese Stellen (maximal drei bis fünf) werden auf dem Blatt Papier markiert und ausgeschnitten. Die Ausschnittgröße soll bewusst klein sein, z.B. nicht größer als eine 1-€-Münze. Die Wahl des Ausschnitts muss begründet werden. Die Sch legen auf die Originalfolie ihr Löcherblatt, sodass bei der Projektion nur die Löcherflächen sichtbar sind. Die Sch begründen ihren Mitschülern, warum sie gerade diese Stellen gewählt haben. Abschließend wird gemeinsam verglichen, welche Bildausschnitte am häufigsten gewählt wurden und warum dies wohl geschehen ist. In der Regel werden die Stellen am häufigsten gezeigt, die den Kern der Bildthematik zeigen. **Second Market Schault Schault Schault Schault Schault National Schault Nadas bei der Projektion nur die Löcherflächen sichtbare sind Die Schault Serien, warum sie gerade diese Stellen gewählt haben. Abschließend wird gere** 

### Arbeitsauftrag

- 1. EA: Sieh dir die Kopie des Bildes genau an und beschreibe, was du entdecken kannst.
	- Ich sehe:
- 2. EA: Überlege, was das, was du soeben auf dem Bild entdeckt hast, bedeuten könnte. Zeige auf, welche Thematik du erkennst.
- 3. EA: Lege fest, welche Bildstellen für dich besonders wichtig und eindrucksvoll sind. Markiere sie mit Bleistift auf der Kopie. Achtung: Die Stellen dürfen nicht größer sein als eine 1-€-Münze. Wähle maximal drei Stellen aus.
- 4. EA: Lege das weiße Blatt Papier auf deine Kopie und schneide die Bildstellen aus Aufgabe 3 aus. Achte auf die Größe, denn es soll nur das für dich Wichtigste zum Vorschein kommen.
- 5. PA: Vergleiche dein Löcherblatt mit dem eines Mitschülers. Begründet einander, warum ihr genau diese Stellen gewählt habt.
- 6. Plenum: Geht einzeln nach vorne zum OHP und legt euer Löcherblatt auf die Originalbild-Folie. Begründet euren Mitschülern, warum ihr diese Stellen freigelegt habt.
- 7. Plenum: Analysiert, welche Stellen am häufigsten gezeigt wurden und stellt Vermutungen an, warum das wohl so ist.

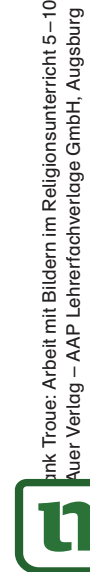

Bildern im Religionsunterricht 5-10

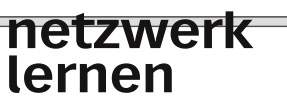

#### 3.23 Pro-und-Contra-Debatte ்வி

磁 persönlich Stellung beziehen

15–20 Minuten

EA, Plenum

### Beschreibung:

Nachdem die Sch ein Bild intensiv erarbeitet haben, sollen sie sich in einer Pro-und-Contra-Debatte zum Bild positionieren. In EA sollen sich die Sch zunächst klar darüber werden, wie das Werk sie anspricht, was sie von ihm halten, ob es sie berührt oder kalt lässt, ob es sie nachdenklich stimmt etc. Sodann teilen sich die Sch in zwei Gruppen auf, in eine Pro-Gruppe, die dem Bild überwiegend positiv begegnet und eine Contra-Gruppe, die dem Bild eher kritisch gegenübersteht. Beide Gruppen sitzen sich gegenüber und tauschen nun ihre persönlichen Argumente für oder gegen das Bild aus. Für jede Gruppe notiert ein Schriftführer stichwortartig die wichtigsten genannten Aspekte an der Tafel. Abschließend werden die notierten Punkte wahrgenommen und alle Sch bekommen die Gelegenheit, eventuell von der einen in die andere Gruppe zu wechseln, wenn sich ihre Einstellung zum Bild verändert hat. Die Sch sollten für ihr Verbleiben in ihrer Gruppe oder den Wechsel in die andere Gruppe entsprechende Argumente ausarbeiten. Wenn sich niemand umpositioniert, fragt der L nach den Gründen, sodass die Sch argumentativ ihren Verbleib begründen müssen. n gegenüber und tauschen nun ihre persönlichen Argumente für oder gegenüber und christing die wichtige in genommen und exploration different and control different and the Sch bekonder langenommen und alle Sch bekondertled

### Arbeitsauftrag

- 1. EA: Sieh dir das Bild nochmals in Ruhe an. Worum geht es in dem Bild? Was ist die Problematik/Thematik? Was hältst du am Werk für besonders gelungen? Was ist unklar in der Darstellung? Was lobst oder kritisierst du? Sammle Stichworte.
- 2. EA: Entscheide dich aufgrund deiner Stichwortsammlung, ob du die Darstellung des Problems eher gut und gelungen findest (Pro-Gruppe) oder ob du dem Werk eher kritisch und ablehnend gegenüberstehst (Contra-Gruppe).
- 3. Plenum: Setzt euch in zwei Gruppen (Pro-Gruppe und Contra-Gruppe) gegenüber und argumentiert, warum ihr das Bild positiv bzw. negativ bewertet. Für jede Gruppe notiert ein Schriftführer stichwortartig die wichtigsten genannten Aspekte an der Tafel.
- 4. EA: Überlege am Ende der Diskussionsrunde, ob du in deiner Gruppe bleiben möchtest oder ob dich die genannten Argumente der anderen Gruppe überzeugt haben, in ihre Gruppe zu wechseln. Halte für dein Wechseln oder deinen Verbleib überzeugende Argumente bereit, die du hier notieren kannst:

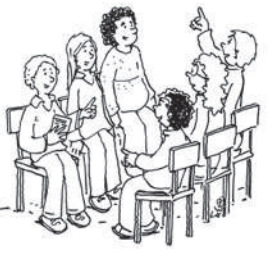

Frank Troue: Arbeit mit Bildern im Religionsunterricht 5–10 © Auer Verlag – AAP Lehrerfachverlage GmbH, Augsburg

nk Troue: Arbeit mit Bildern im Religionsunterricht 5–10<br>wer Verlag – AAP Lehrerfachverlage GmbH, Augsburg

68

netzwerk

lernen

## 3.24 Gegenwartsbezug und Lebensbedeutsamkeit

Gegenwartsbezug und Lebensbedeutsamkeit

10–15 Minuten

EA, Plenum, Museumsgang

### Beschreibung:

Zwei der markantesten Merkmale eines subjektorientierten Religionsunterrichts sind der Gegenwartsbezug und die Lebensbedeutsamkeit der Unterrichtsthematik, d.h. die Überlegung, was das Thema, das Bild, das Foto bzw. die Karikatur mit uns heute zu tun hat. Diesem Gedanken kann methodisch auf vielfältige Weise nachgegangen werden. Prinzipiell sollten die Sch der Frage nach dem Gegenwartsbezug und der Lebensbedeutsamkeit zunächst in EA nachkommen, bevor sie sich im anschließenden UG gemeinsam damit auseinandersetzen. Folgende anregende Lehrerimpulse initiieren die Überlegungen zum subjektiven Gegenwartsbezug und zur persönlichen Auseinandersetzung:

- Was hat dieses Bild/Foto bzw. diese Karikatur mit mir/uns zu tun?
- Was will das Bild/Foto bzw. dieKarikatur mir/uns sagen?
- Auf welche heutige Problematik weist es/sie hin?
- Welches aktuelle Problem klagt es/sie an?

Die Antworten der Sch werden in einem Museumsgang dargeboten. Wichtig: Die Antwortblätter sollen anonym aushängen, da möglicherweise sehr persönliche Meinungen zum Ausdruck kommen können. Im Plenum findet ein Austausch über die persönlichen Stellungnahmen der Sch zum Bild statt. Der L sollte deutlich auf einen sehr respektvollen Umgang mit den ausgehangenen Antworten hinweisen. UG gemeinsam damit auseinandersetzen. Folgende anregende Lehrerimp<br>
ungen zum subjektiven Gegenwartsbezug und zur presönlichen Auseinand<br>
Int dieses Bild / Foto bzw. diese Karikatur mir /uns sagen?<br>
will das Bild / Foto bz

### **Arbeitsauftrag**

netzwerk

lernen

- 1. EA: Finde heraus, wie alt das Bild ist und frage dich, was das Bild mit uns heute zu tun hat. Mache dir Gedanken und Notizen zu folgender Frage: Auf welche aktuelle Problematik weist das Bild hin?
- 2. EA: Überlege mithilfe der folgenden Fragen, was das Bild mit dir persönlich zu tun haben könnte. Notiere deine Antworten auf einem DIN-A4-Blatt.
	- Was hat dieses Bild mit mir zu tun?
	- Was will das Bild mir sagen?
	- Wo berührt mich das Bild?
	- Wozu fordert mich das Bild auf?
	- Welche Gedanken kommen mir in den Kopf, wenn ich über das Bild und seine Thematik nachdenke?
- 3. Plenum/Museumsgang: Hängt eure Antwortblätter (anonym!) für einen Museumsgang auf und lest die Antworten eurer Mitschüler. Macht euch während des Lesens Notizen zu besonders beeindruckenden Antworten.
- 4. Plenum: Stellt euch im Unterrichtsgespräch eure Notizen aus Aufgabe 3 vor und begründet, warum ihr diese Antworten eurer Mitschüler bemerkenswert fandet.

**[zur Vollversion](https://www.netzwerk-lernen.de/Arbeit-mit-Bildern-im-Religionsunterricht)**

Bildern im Religionsunterricht 5-10

Troue: Arbeit mit

Verlag - AAP Lehrerfachverlage GmbH, Augsburg

## 3.25 Interaktive Bilderschließung

Perspektivenwechsel, Identifikation

ca. 30 Minuten

EA, Plenum, Blitzlichtrunde

### Beschreibung:

磁

Im Anschluss an die Bildbetrachtung stellen die Sch Fragen an den Künstler oder an die auf dem Bild dargestellten Personen. Mitschüler schlüpfen kurzzeitig in die Rolle der angesprochenen Personen und beantworten aus dieser Rolle heraus die Fragen. Gerne kann auch der L als Antwortgeber fungieren, um die Bereitschaft der Sch zu locken.

 $(\boxdot)$ 

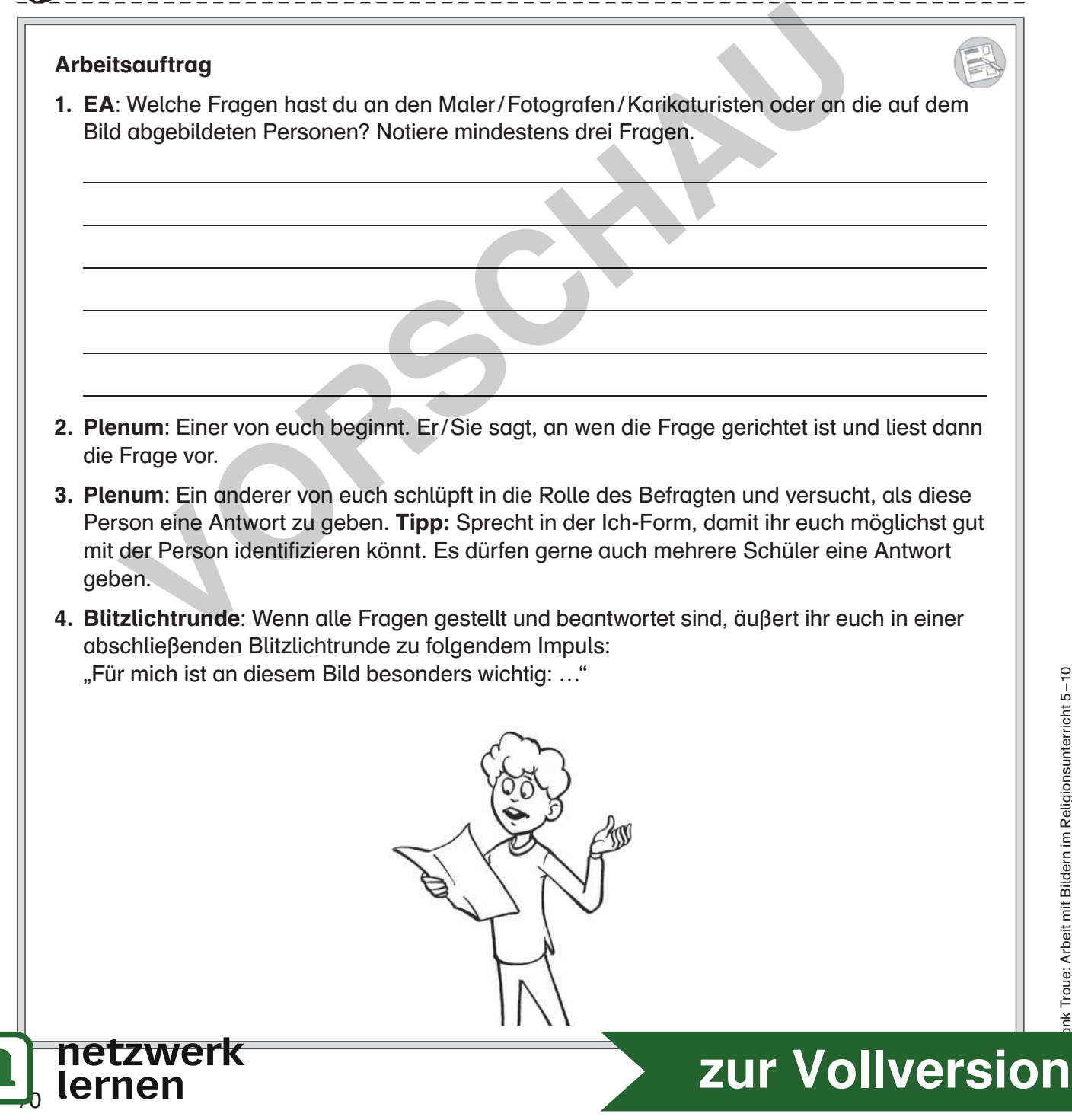

45

#### Kreative und produktorientierte Weiterarbeit am Bild 3

Wenn Bilder, Fotos oder Karikaturen durch die in den vorhergehenden Kapiteln vorgestellten Methoden erschlossen wurden und den Sch die Bildthematik klar ist, laden die folgenden Angebote die Sch ein, sich im Sinne einer Vertiefungsphase kreativ und produktorientiert mit den Bildern in EA/PA/GA auseinanderzusetzen, um der Thematik noch nachhaltiger zu begegnen. Denn "wenn Bilder angemessen erschlossen sind, eröffnet sich ein weiterer Spielraum für eine eigenständig künstlerische Weiterarbeit." (Mendl 2008, 365)

Die folgenden Methoden wollen besonders die im Kapitel "A. Religionsunterricht, 5. Mit Bildern arbeiten – Kompetenzen fördern" beschriebenen Kompetenzen fördern.

Die folgende Kopiervorlage "Auf einen Blick" kann vom L bei Bedarf auf eine Folie gezogen werden. Sie kann zwischen der Bildbetrachtung / Bildanalyse und der sich anschließenden vertiefenden Weiterarbeit am Bild zum Einsatz kommen. Sie wird im Plenum ausgefüllt und ermöglicht eine pointierte Zusammenfassung sowie Sicherung des in der Bildanalyse erarbeiteten Sachinhalts des Werks. Durch die erneute Nennung des Titels und des Künstlers wird das Werk noch einmal gewürdigt. Sodann wird die Thematik auf den Punkt gebracht, damit jedem Sch das Anliegen des Werks klar ist.

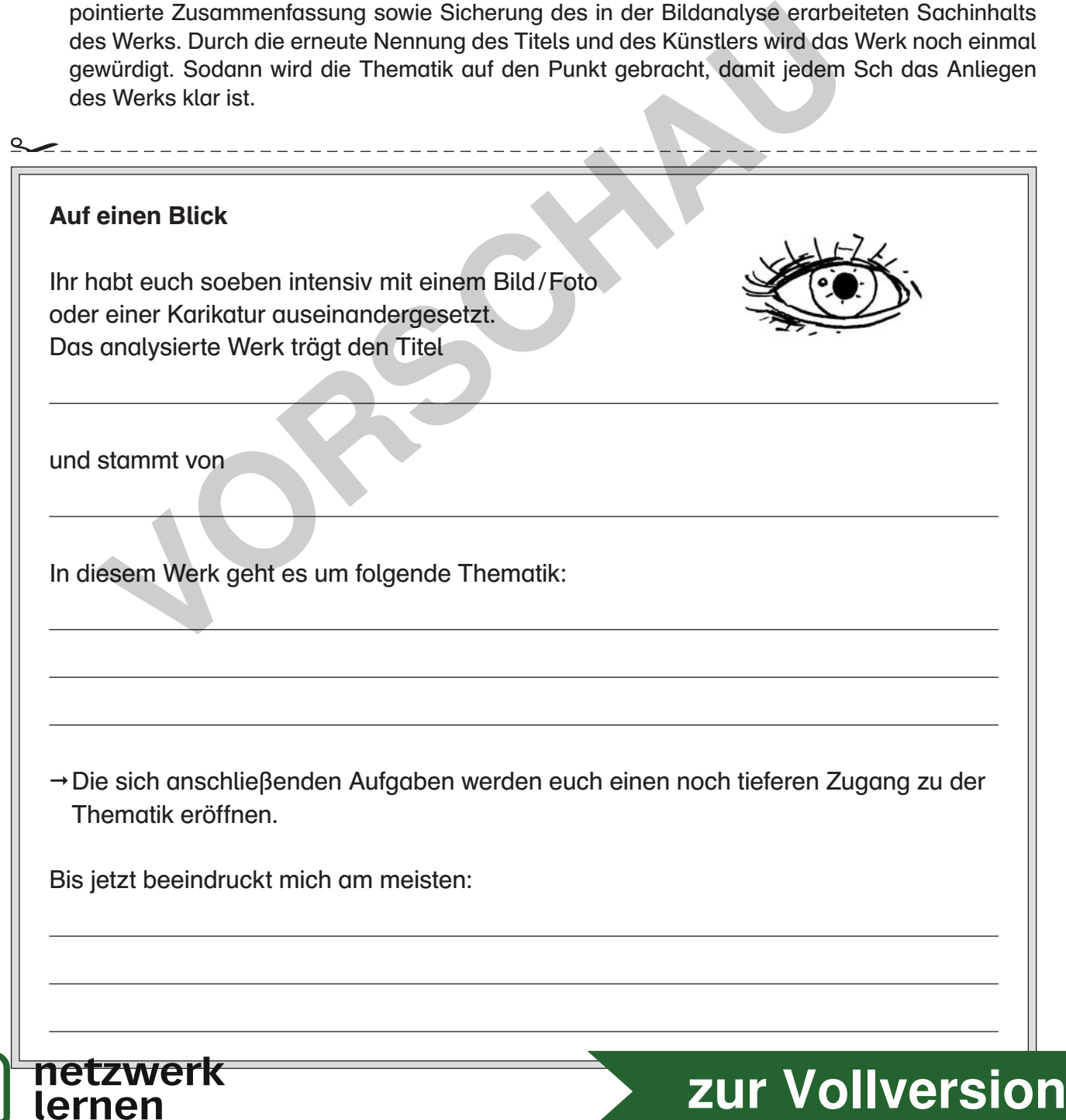

Frank Troue: Arbeit mit Bildern im Religionsunterricht 5 – 10 © Auer Verlag – AAP Lehrerfachverlage GmbH, Augsburg

ik Troue: Arbeit mit Bildern im Religionsunterricht 5-10 ler Verlag – AAP Lehrerfachverlage GmbH, Augsburg